### Client IPAY Administrator

https://ipayadmin.adp.com

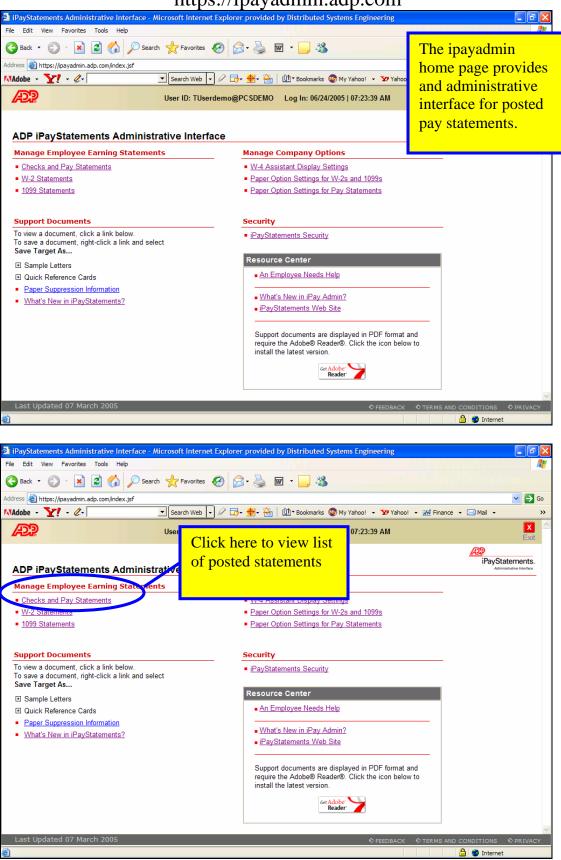

# Client IPAY Administrator https://ipayadmin.adp.com

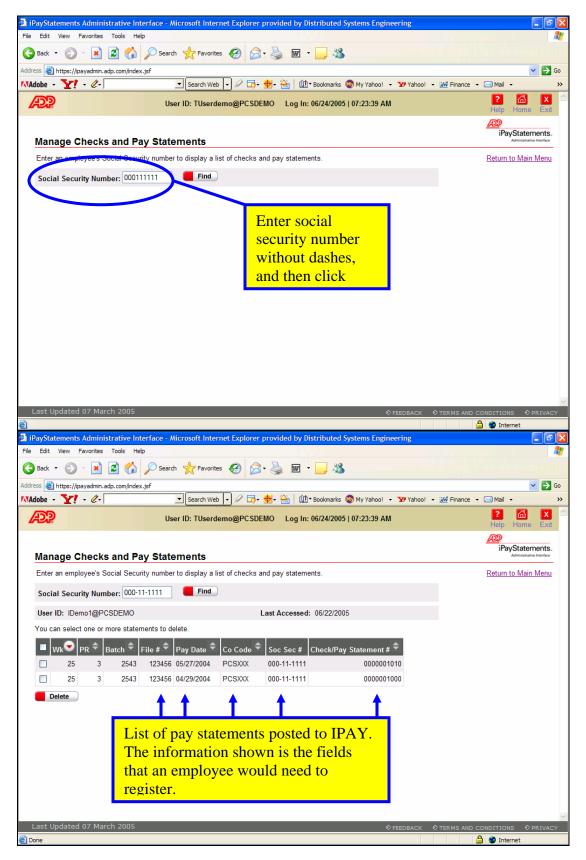

# Client IPAY Administrator https://ipayadmin.adp.com

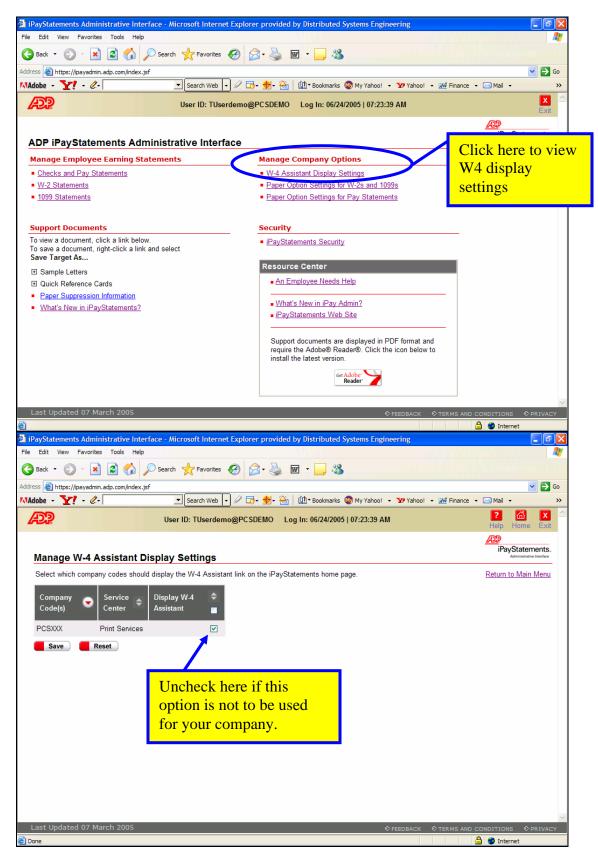

# Client IPAY Administrator https://ipayadmin.adp.com

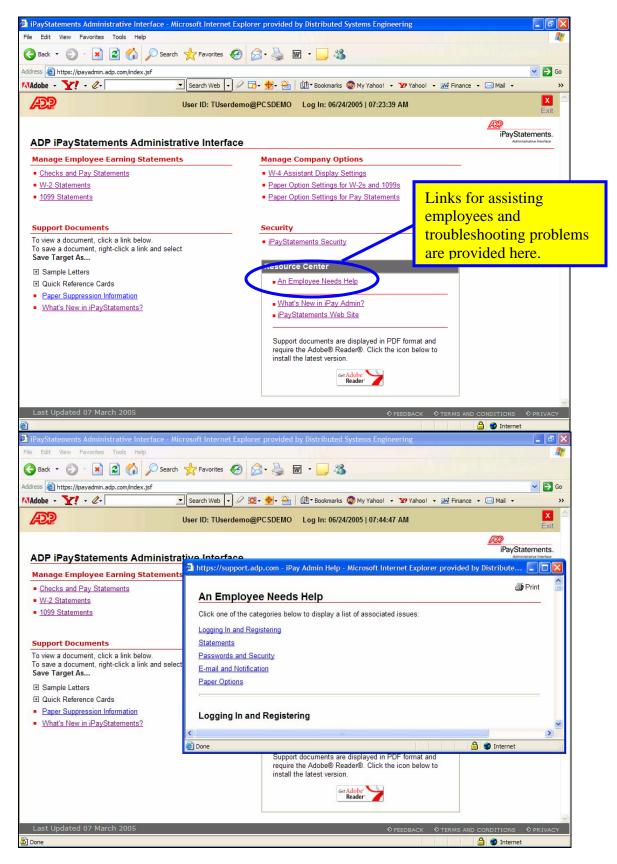

#### Client IPAY Administrator

https://ipayadmin.adp.com

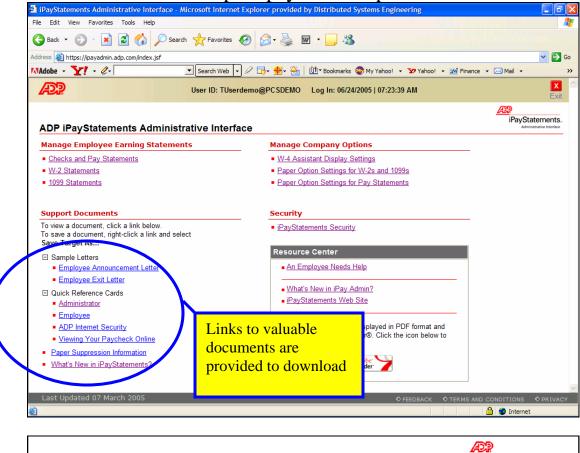

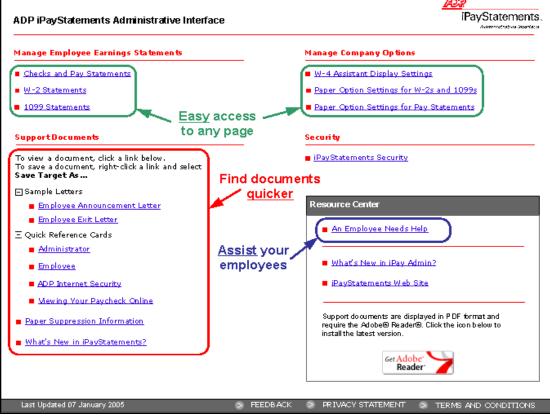

### Client IPAY Administrator

https://ipayadmin.adp.com

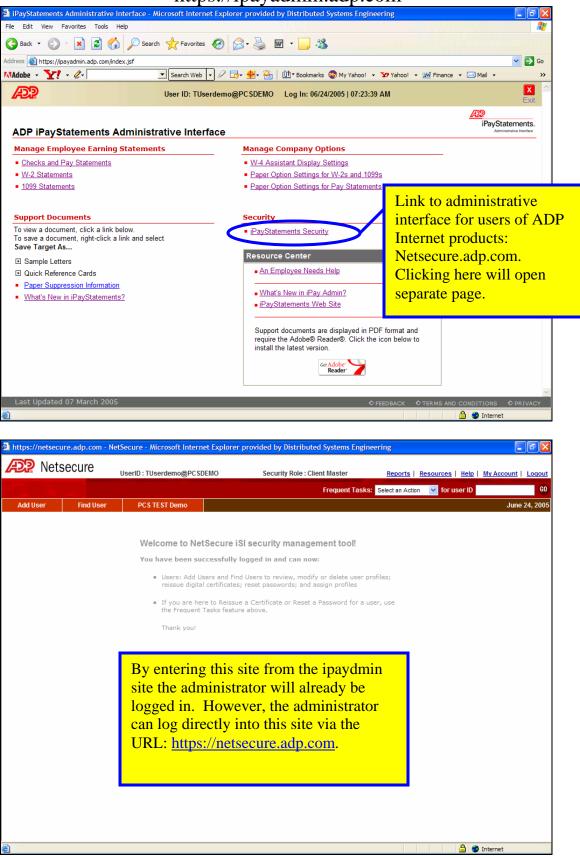